Министерство образования и науки Челябинской области ГБУ ДПО «Челябинский институт развития профессионального образования»

**И. Х. Валеева, С. В. Савельева, И. Р. Сташкевич**

# **РЕШЕНИЕ ЗАДАЧ В LibreOffice Calc**

## **ИНФОРМАЦИОННЫЕ ТЕХНОЛОГИИ В ОБРАЗОВАНИИ**

**Учебное пособие** 

Челябинск, 2020

Печатается по решению редакционно-издательского совета ГБУ ДПО «Челябинский институт развития профессионального образования»

#### Рецензенты

**Башарина О. В.**, кандидат педагогических наук, доцент, заведующая лабораторией информатизации профессионального образования и социологических исследований ГБУ ДПО «Челябинский институт развития профессионального образования» **Железняк И. Л.**, кандидат педагогических наук, доцент кафедры «Общетехнические дисциплины» филиала Военного учебно-научного центра Военно-воздушных сил «Военно-воздушная академия имени профессора Н. Е. Жуковского и Ю. А. Гагарина» в г. Челябинске

#### В15 **Валеева, И. Х.**

Решение задач в LibreOffice Calc : учеб. пособие / И. Х. Валеева, С. В. Савельева, И. Р. Сташкевич. — Челябинск : Изд-во ГБУ ДПО ЧИРПО, 2020. — 124 с. — (Серия «Информационные технологии в образовании»).

ISBN 978-5-93407-075-6

Учебное пособие содержит необходимый объем сведений для освоения типовых приемов решения задач в электронной таблице LibreOffice Calc. Изложены вопросы ввода и обработки исходных данных, использования стандартных функций, применения диаграмм для отображения результатов. Приведены задания для самостоятельной работы и контроля усвоения учебного материала.

Для обучающихся, изучающих возможности LibreOffice Calc для решения задач.

УДК 004.42 ББК 32.973

© И. Х. Валеева, 2020 © С. В. Савельева, 2020 © И. Р. Сташкевич, 2020 © ГБУ ДПО ЧИРПО, 2020

ISBN 978-5-93407-075-6

### Содержание

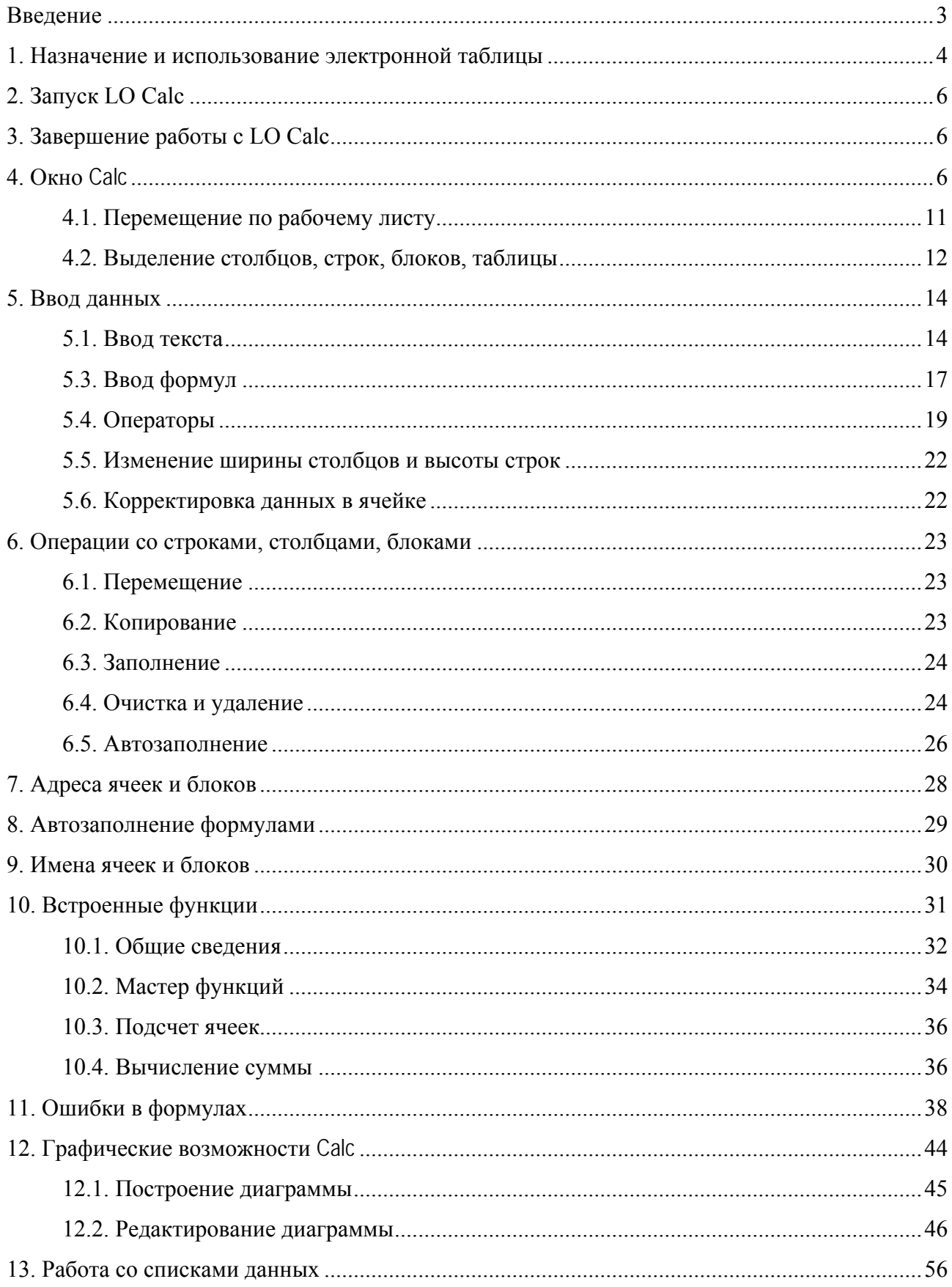

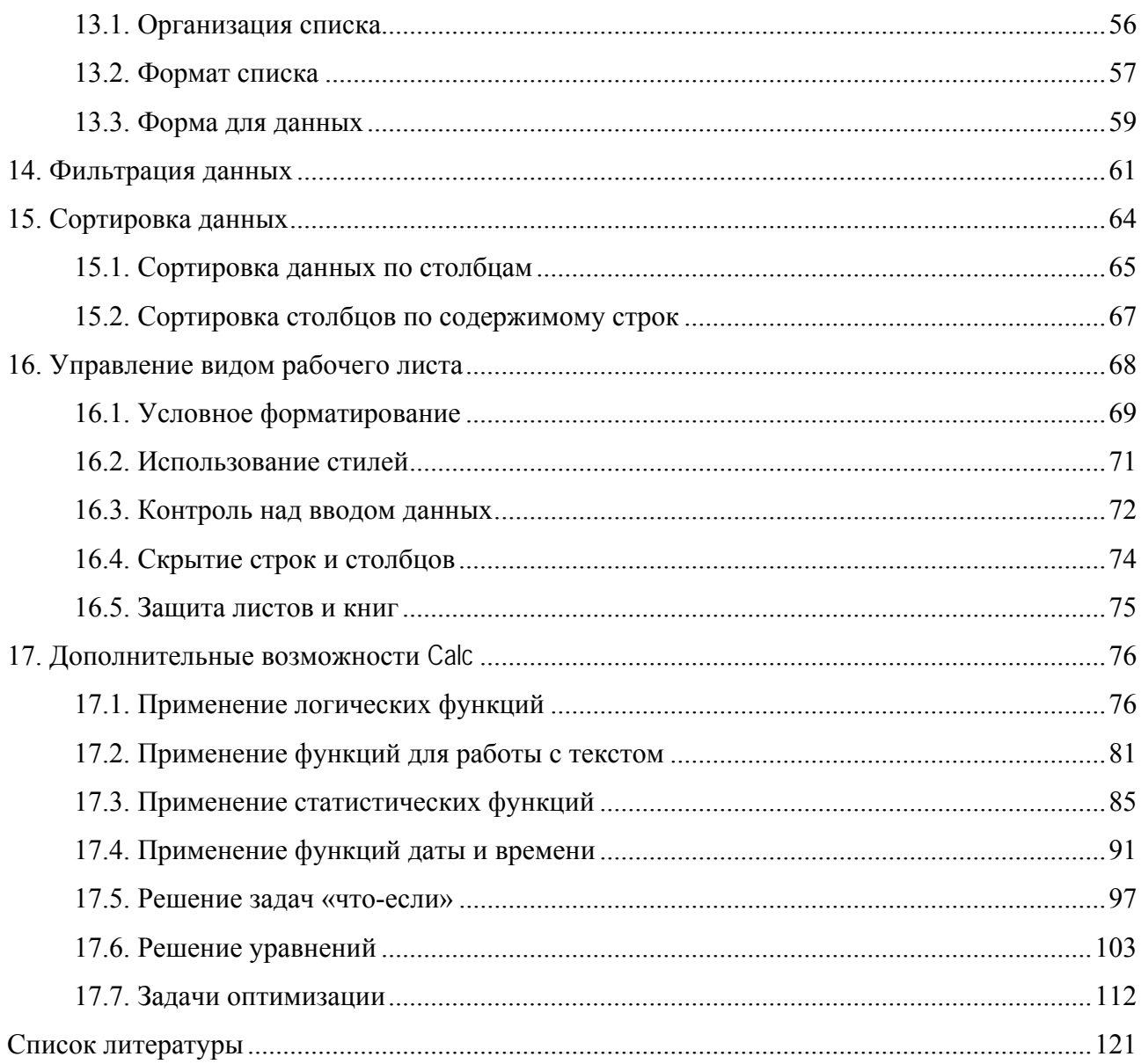

*Учебное издание*

**Валеева** Ирина Харисовна **Савельева** Светлана Владимировна **Сташкевич** Ирина Ризовна

### **РЕШЕНИЕ ЗАДАЧ В** *LibreOffice Calc*

#### **ИНФОРМАЦИОННЫЕ ТЕХНОЛОГИИ В ОБРАЗОВАНИИ**

*Учебное пособие*

Формат издания 60×84/16. Усл. печ. листов 8. Подписано в печать 17 января 2020 года. Тираж 500 экз.

ГБУ ДПО «Челябинский институт развития профессионального образования» 454092, Челябинск, ул. Воровского, 36 Тел./факс: (351) 232-08-41, 222-07-56 E-mail: chirpo@chirpo.ru Сайт: www.chirpo.ru